## **ASCENDER ParentPortal - Quick Checklist**

**District: Set Up & Enable Forms**

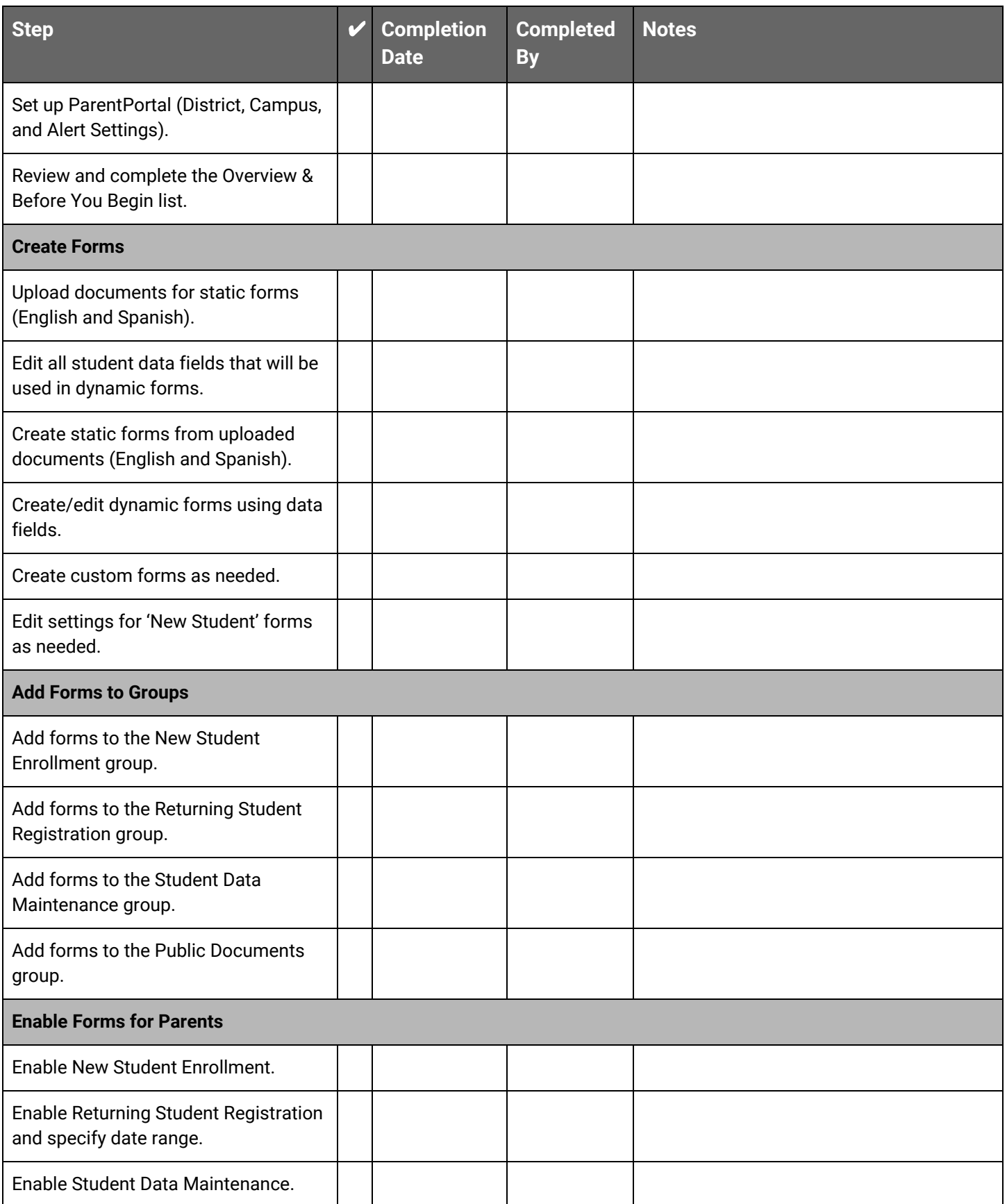